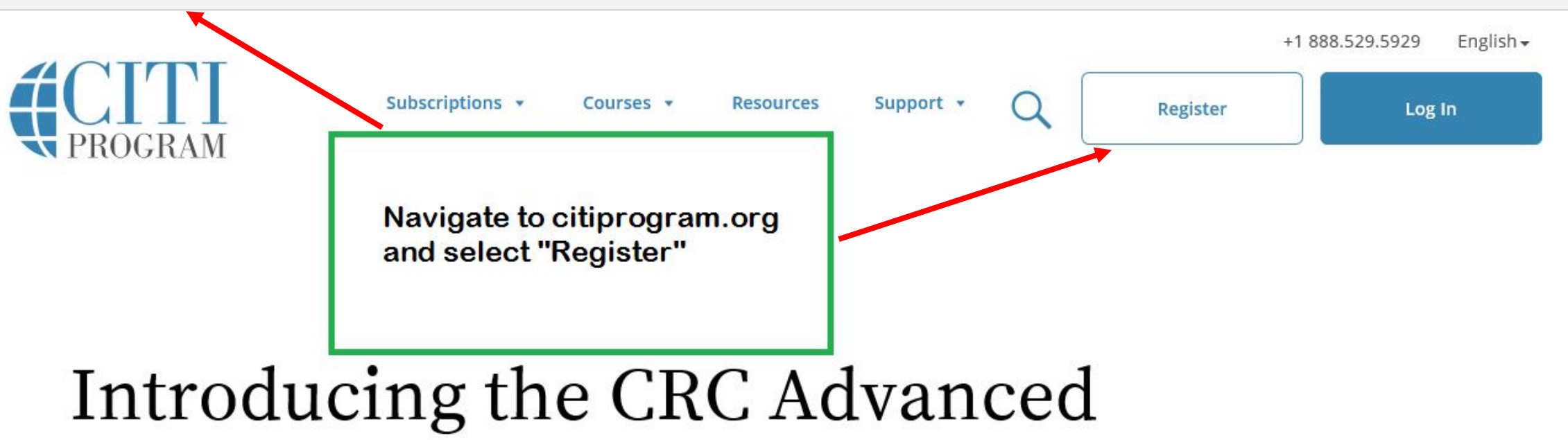

# course

Gain a deeper understanding of the CRC role through advanced training.

**View course** 

What's New

**Featured Course** 

**CE Certified Courses** 

**Independent Learners** 

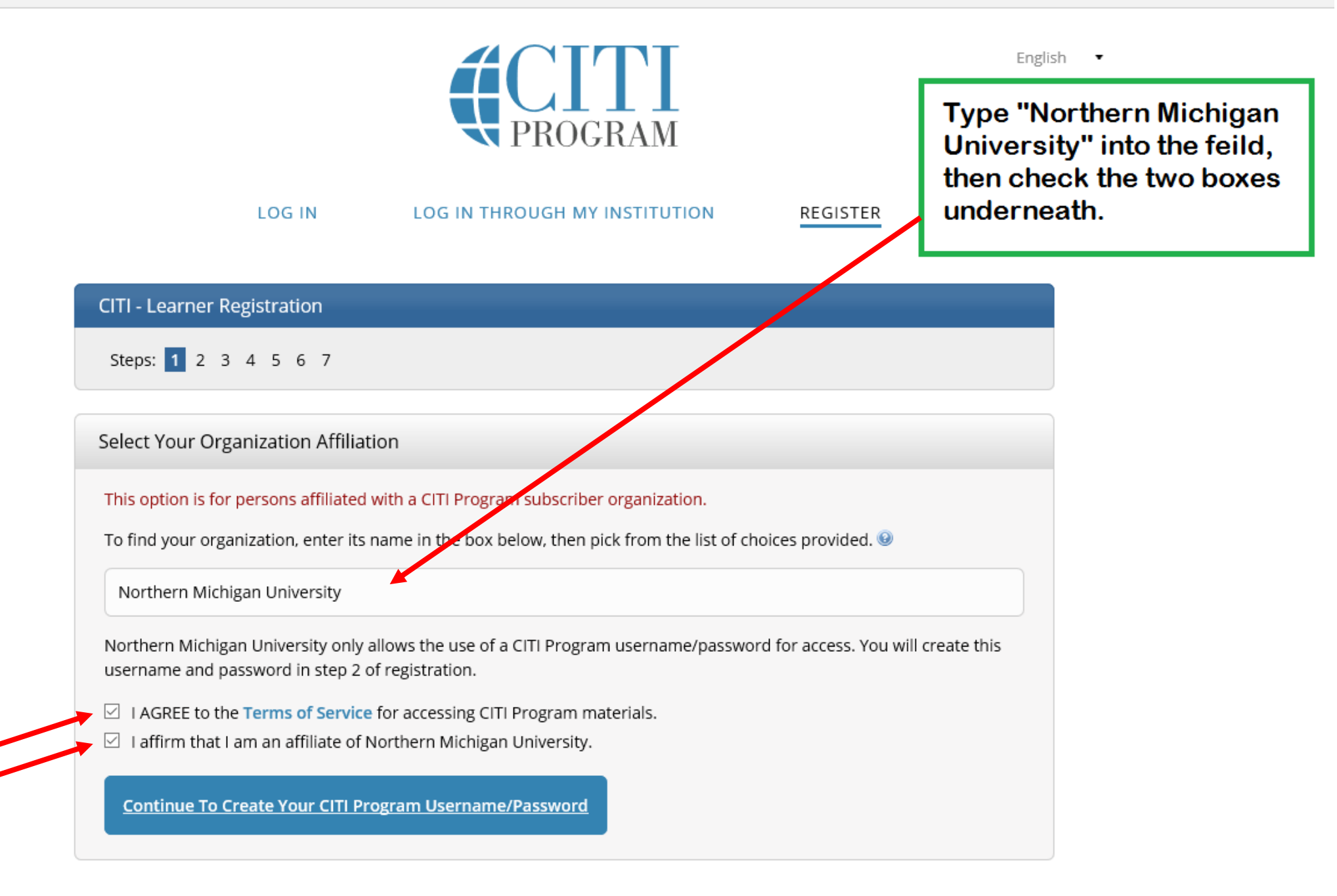

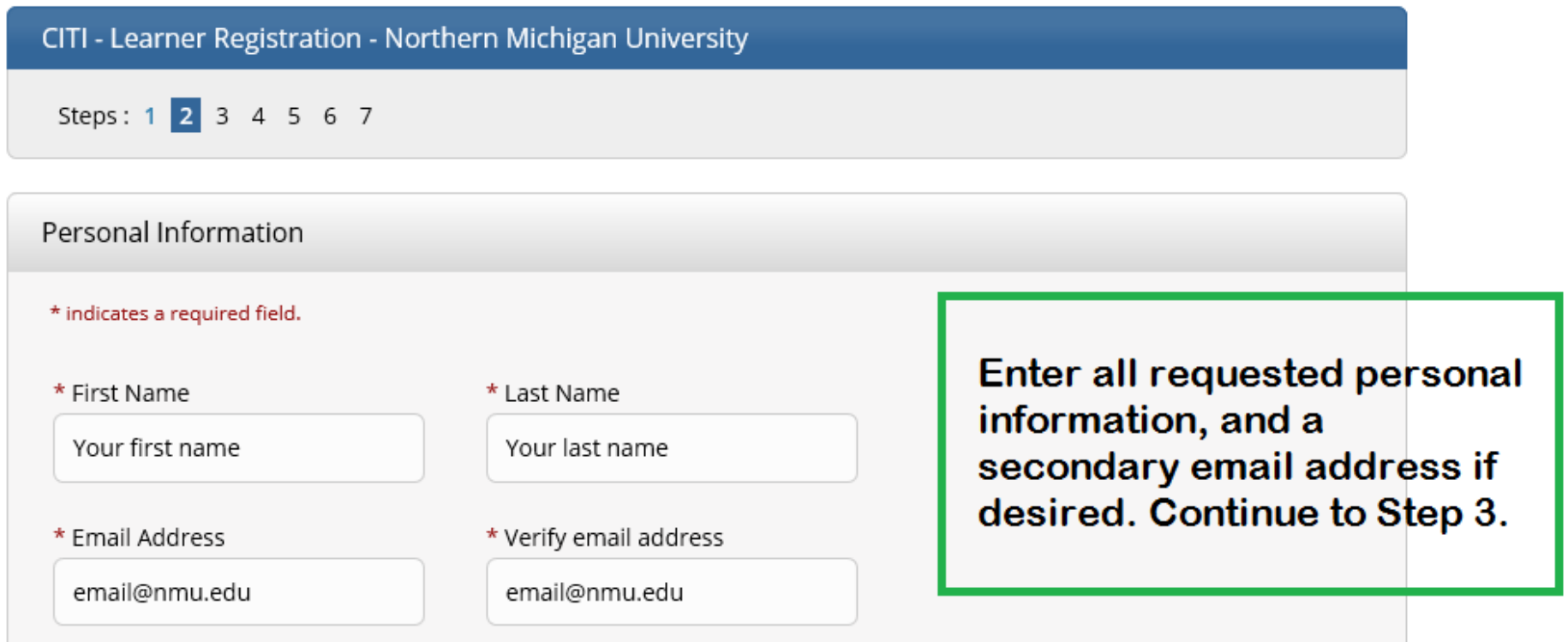

We urge you to provide a second email address, if you have one, in case messages are blocked or you lose the ability to access the first one. If you forget your username or password, you can recover that information using either email address.

Secondary email address

Verify secondary email address

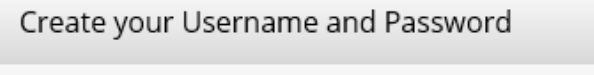

### \* indicates a required field.

Your username should consist of 4 to 50 characters. Your username is not case sensitive; "A12B34CD" is the same as "a12b34cd". Once created, your username will be part of the completion report.

\* User Name

wildcats\_43vr

Create user name and password, answer security question, and Continue to Step 4

Your password should consist of 8 to 50 characters. Your password IS case sensitive; "A12B34CD" is not the same as "a12b34cd".

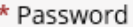

\* Verify Password

........

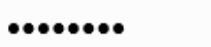

Please choose a security question and provide an answer that you will remember. NOTE: If you forget your login information, you will have to provide this answer to the security question in order to access your account.

 $\blacktriangledown$ 

\* Security Question

What color was your first car?

\* Security Answer

Purple

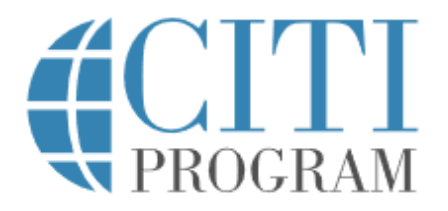

#### **LOG IN** LOG IN THROUGH MY INSTITUTION REGISTER

CITI - Learner Registration - Northern Michigan University

Steps: 1 2 3 4 5 6 7

\* indicates a required field.

\* Country of Residence

Search for country: Enter full or partial name (e.g., "United States") OR your country's two or three character abbreviation (e.g., "US", "USA"), then pick from the list of choices provided.

United States

**Country: United States** 

English v

\* Are you interested in the option of receiving Continuing Education Unit (CEU) credit for completed CITI Program courses?

CITI is pleased to offer CE credits and units for purchase to learners qualifying for CE eligibility while concurrently meeting their institutions training requirements.

CE credits/units for physicians, psychologists, nurses, social workers and other professions allowed to use AMA PRA Category 1 credits for re-certification are available for many CITI courses - with that availability indicated on course and module listings. Please register your interest for CE credits below by checking the "YES" or "NO" dots, and, when applicable, types of credits you wish to earn at bottom of page. Please read texts entered for each option carefully.

#### Yes

At the start of your course, you will be prompted to click on a "CE Information" page link located at the top of your grade book and to VIEW and ACKNOWLEDGE accreditation and credit designation statements, learning objectives, faculty disclosures, types, number and costs of credits available for your course.

 $\bigcirc$  Yes

#### No

The CE functionality will not be activated for your course. Credits and units will therefore not be available to you for purchase after you start your course. You can change your preference to "YES" before such time however by clicking on the "CE Credit Status" tab located at the top of your grade book page.

 $\odot$  No

If you picked "YES", please check below the one type of credit you would like to earn

O MDs, DOs, PAs - AMA PRA Category 1 Credits TM

O Psychologists - APA Credits

O Nurses - ANCC CNE

 $\bigcirc$  Other Participants – Certificates of Participation

 $\circlearrowright$  Social Workers – Florida Board of Clinical Social Work, Marriage & Family Therapy and Mental Health Counseling

\* Can CITI Program contact you at a later date regarding participation in research surveys? @

⊕ Yes

 $\bigcirc$  No

O Not sure. Ask me later

\* Can CITI Program contact you at a later date with marketing information? @

 $O$  Yes

 $@$  No

Continuing **Education Credits** (CEUs) to maintain professional licensure

Please note that CEUs are not free with your CITI enrollment

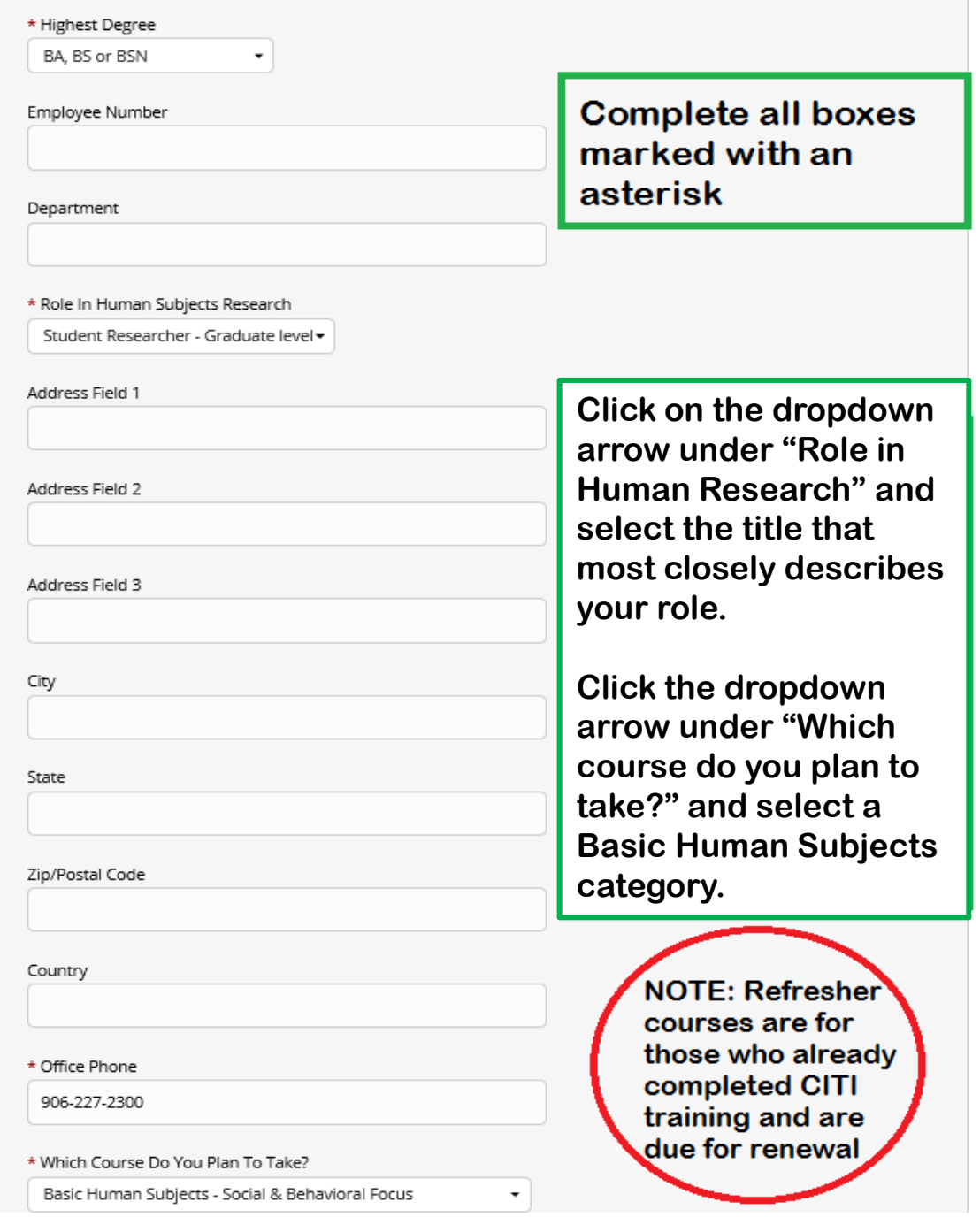

English =

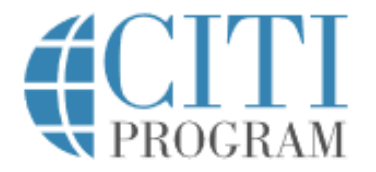

#### LOG IN LOG IN THROUGH MY INSTITUTION **REGISTER**

## CITI - Learner Registration

Steps: 1 2 3 4 5 6 7

## $\star$  indicates a required field.

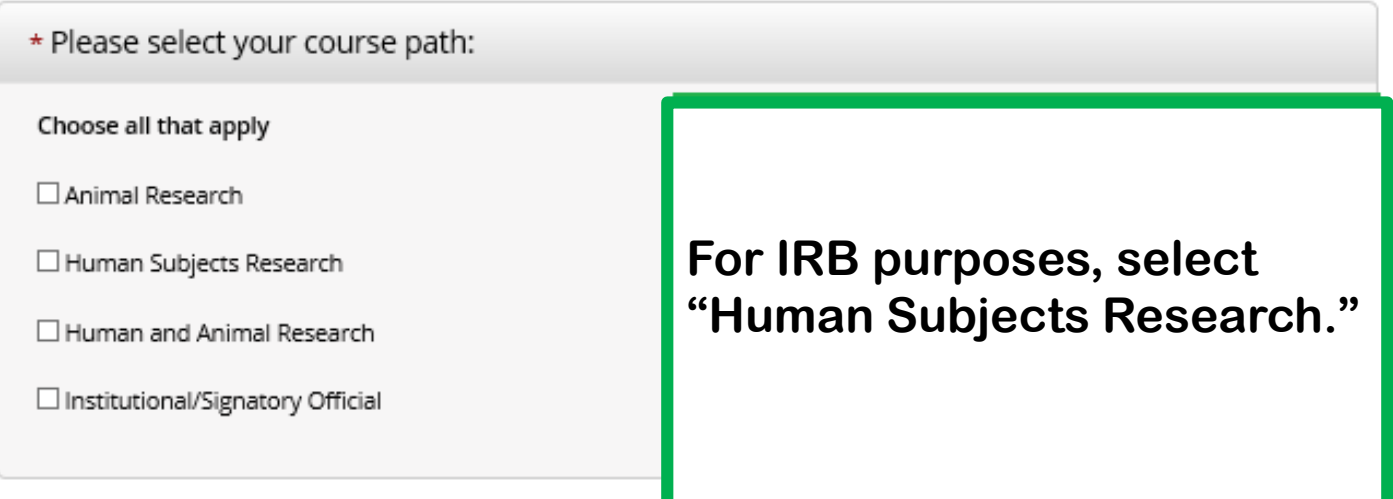

Next

### CITI - Learner Registration

Steps: 1 2 3 4 5 6 7

### \* indicates a required field.

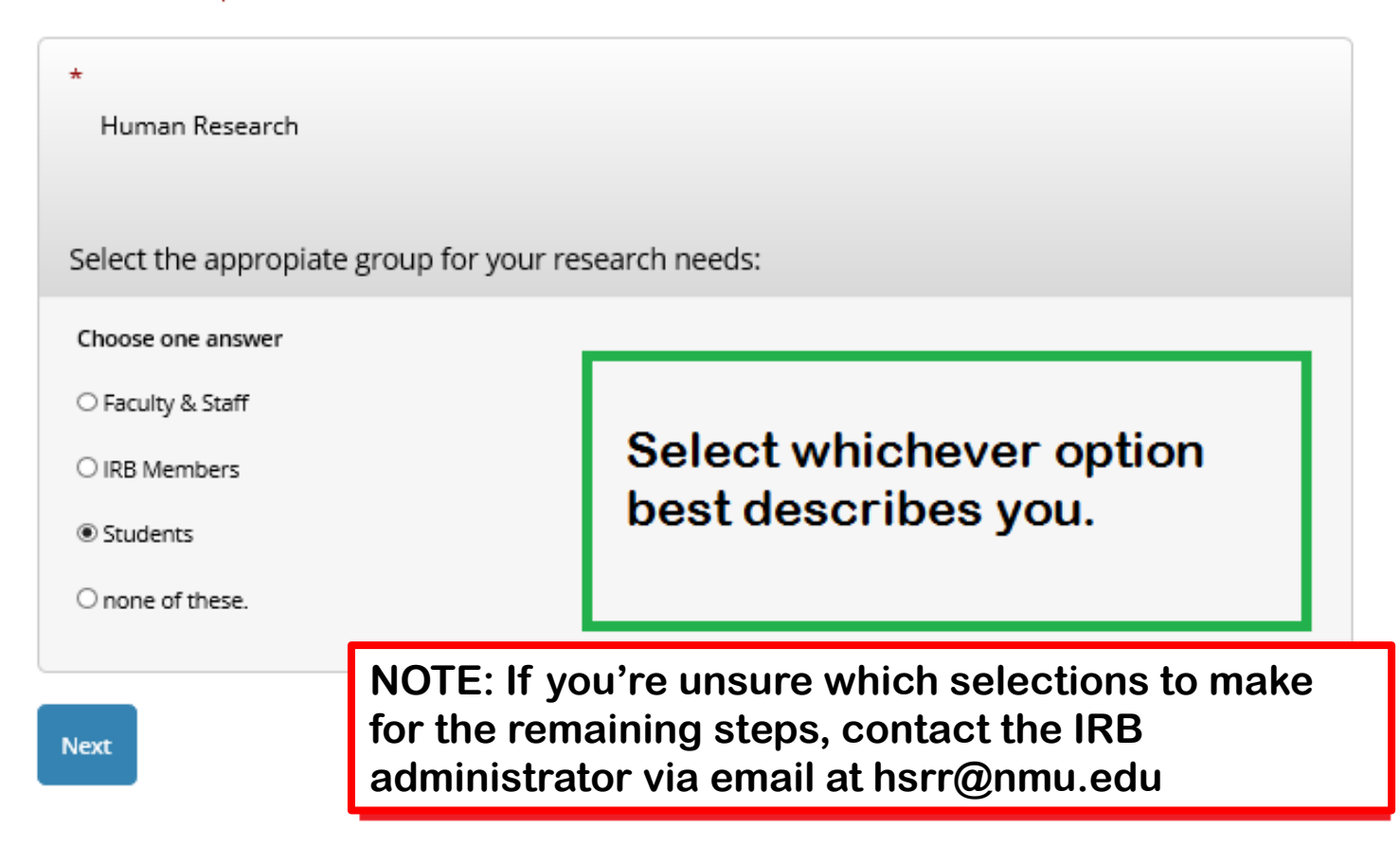

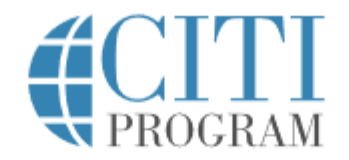

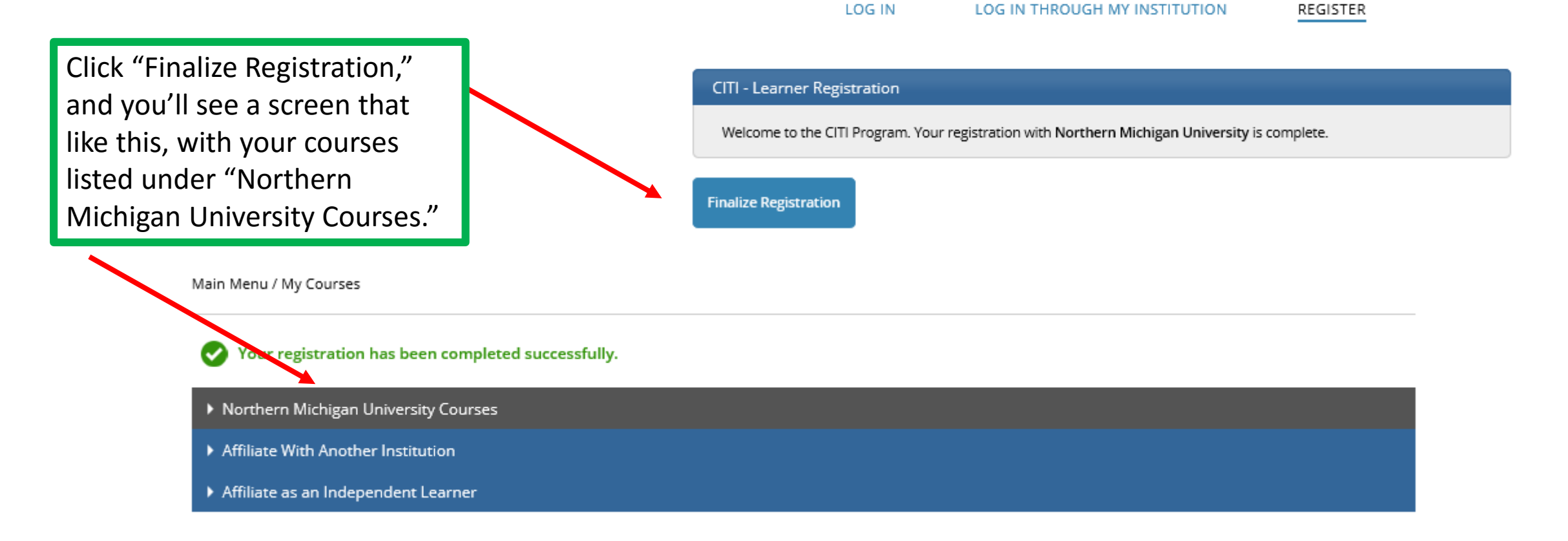

# Additional Information

To successfully pass a course, you must achieve a combined 80% or better on all the modules within a course.

If you would like to improve a score on any one quiz, you may repeat the quiz in which you did not score 100%. Scores achieved after a completion report has been issued will not be reflected on the completion report.

To avoid losing a score or your place in a course module, it is strongly recommended that you finish a module and the associated quiz questions before logging out of CITI. CITI will also time out after a period of non-activity.

The course Working with the IACUC has a refresher component that must be repeated every 3 years. CITI will provide you with a reminder via email.